## ШЕБЕКИНСКИЙ ГОРОДСКОЙ ОКРУГ БЕЛГОРОДСКОЙ ОБЛАСТИ

**МКУ «УПРАВЛЕНИЕ ОБРАЗОВАНИЯ ШЕБЕКИНСКОГО ГОРОДСКОГО ОКРУГА»** 

ОГБУЗ «ШЕБЕКИНСКАЯ **ЦЕНТРАЛЬНАЯ РАЙОННАЯ БОЛЬНИЦА»** 

**УПРАВЛЕНИЕ СОЦИАЛЬНОЙ ЗАЩИТЫ НАСЕЛЕНИЯ АДМИНИСТРАЦИИ ШЕБЕКИНСКОГО ГОРОДСКОГО ОКРУГА** 

**ПРИКАЗ** 

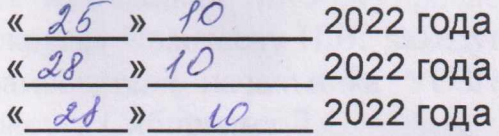

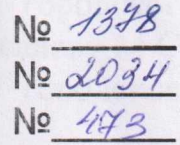

О внесении изменений в приказ о работе территориальной психолого-медико-педагогической комиссии Шебекинского городского округа дошкольных и школьных образовательных организаций

В соответствии с Положением о психолого-медико-педагогической комиссии, утвержденным приказом Министерства образования и науки Российской Федерации от 20 сентября 2013 года № 1082, с учетом письма Министерства образования и науки Российской Федерации от 23 мая 2016 года № ВК-1074/07 «О совершенствовании деятельности психологомедико-педагогических комиссий», в целях своевременного выявления детей с особенностями в физическом и (или) психическом развитии и (или) отклонениями в поведении, проведения их комплексного психолого-медикопедагогического обследования и подготовки по результатам обследования рекомендаций по оказанию им психолого-медико-педагогической помощи и организации их обучения и воспитания, изменения ранее данных рекомендаций для обеспечения качественного и доступного образования обучающихся с ограниченными возможностями здоровья и инвалидностью, а

также определения необходимых условий при проведении государственной (итоговой) аттестации выпускников с ограниченными возможностями здоровья и инвалидностью на территории Шебекинского городского округа Белгородской области, приказываем:

1. Внести изменения в приказ МКУ «Управление образования Шебекинского городского округа», ОГБУЗ «Шебекинская ЦРБ», УСЗН администрации Шебекинского городского округа от 10/15 июня 2020 года NoNo 692/375/669  $\triangleleft$ Oб утверждении состава  $\overline{\mathbf{M}}$ порядка работы комиссии психолого-медико-педагогической территориальной Шебекинского городского округа дошкольных и школьных образовательных организаций» следующего характера:

1.1. В связи с производственной необходимостью вывести из состава территориальной психолого-медико-педагогической комиссии Шебекинского городского округа дошкольных и школьных образовательных организаций (далее - ТПМПК) учителя-дефектолога Мещерякову А.И., ввести в состав ТПМПК учителя-дефектолога Невротову О.В. с 1 ноября 2022 года.

исполнением настоящего приказа возложить 2. Контроль  $3a$ на начальника МКУ «Управление образования Шебекинского городского округа» Ивантееву Н.В., заведующего детской поликлиникой Ковалеву М.С., заместителя начальника УСЗН администрации Шебекинского городского округа Сибиркину Л.С.

Начальник МКУ «Управление образования Шебекинского городского округа»

Н.В. Ивантеева

Главный врач **ОГБУЗ** «Шебекинская **ЦРБ»** 

Г. Несте

Начальник УСЗН администрации Шебекинского городского округа

Н.А. Таранник